## 우수내시경실 인증제 과정 평가 항목

과정 평가는 소화기내시경 시술 과정 전, 중, 후에 대한 평가로, 내시경 검사에 대한 설명과 동의, 내시경 검사 과정, 조직 검사, 검사 결과 후 설명 등의 과정을 포함한다. 과정 평가에 대한 질 향상 항목은 반드시 충족해야 하는 필수 항목 19개, 권장 항목 1개, 총 20개 항목으로 구성되어 있다.

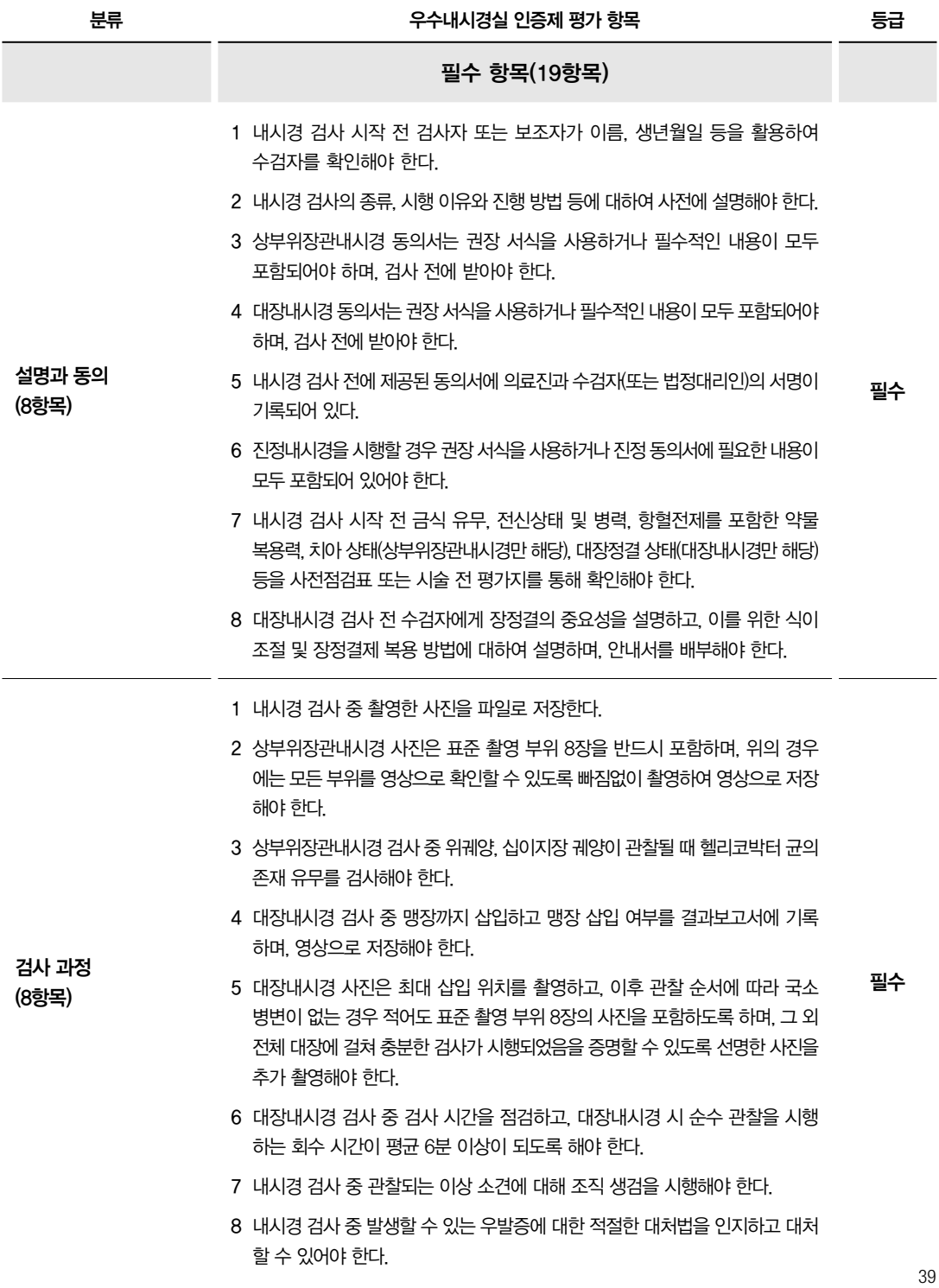

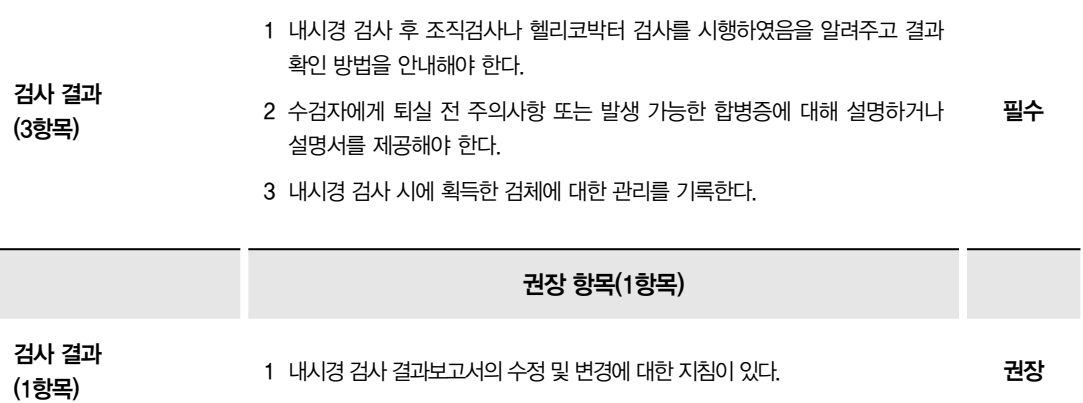

40